## **J TikTok** for Business Feiertock leitfaden 2022

# Nutze die Feiertage auf TikTok für dein Unternehmen

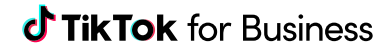

# Inhalt

### **Geschäftschancen für die Weihnachtszeit**

- TikTok-Engagement
- Feiertage als Geschäftschance
- Wichtige Feiertage

### **Deine Feiertags-Checkliste**

- Der Zwölf-Wochen-Plan
- Zwölf Wochen im Voraus
- Acht Wochen im Voraus
- Eine Woche im Voraus
- Optimierungen

### **Kreative Inspirationen**

- Kreative Inspirationen und Tools
- Wann und wie du diese Tools verwendest
- Kampagnenplaner
- Vorgeschlagene Abläufe für die Feiertage
- Quellen

## Geschäftschancen für die Weihnachtszeit

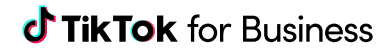

## **TikTok-Engagement**

In dieser Festtagssaison wird TikTok zur zentralen Anlaufstelle für Geschenke, Feiertagsoutfits und Dekoideen. Egal, ob du neu auf TikTok oder schon Trendsetter bist, die Seite "Für dich" bringt deine Botschaften und Produkte zu den relevantesten Zielgruppen. Du musst dir keine Gedanken über die Anzahl deiner Follower machen oder darüber, wie viel Content du bisher veröffentlicht hast. TikTok verbindet dich mit den Nutzer\*innen mit der höchsten Interaktions- und Conversion-Chance.

## **TikTok-Nutzer\*innen feiern, dekorieren und shoppen mehr als Nutzer\*innen auf anderen Plattformen**

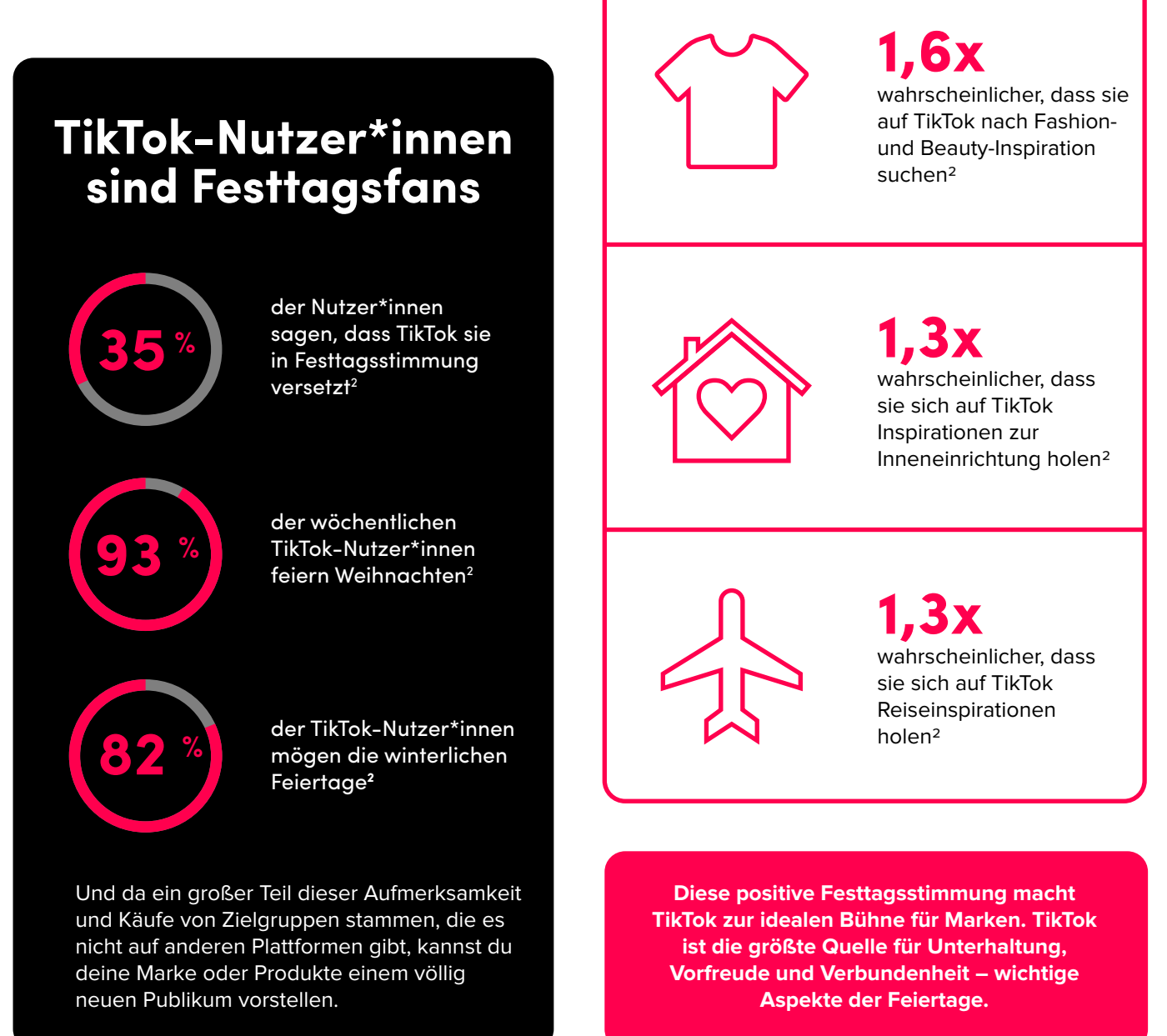

### **Geschäftschancen für die Weihnachtszeit**

## **Feiertage als Geschäftschance**

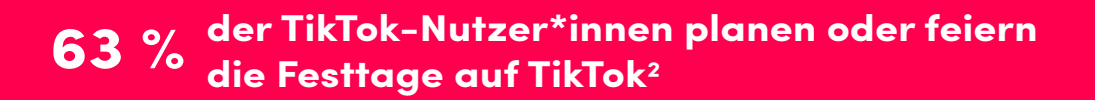

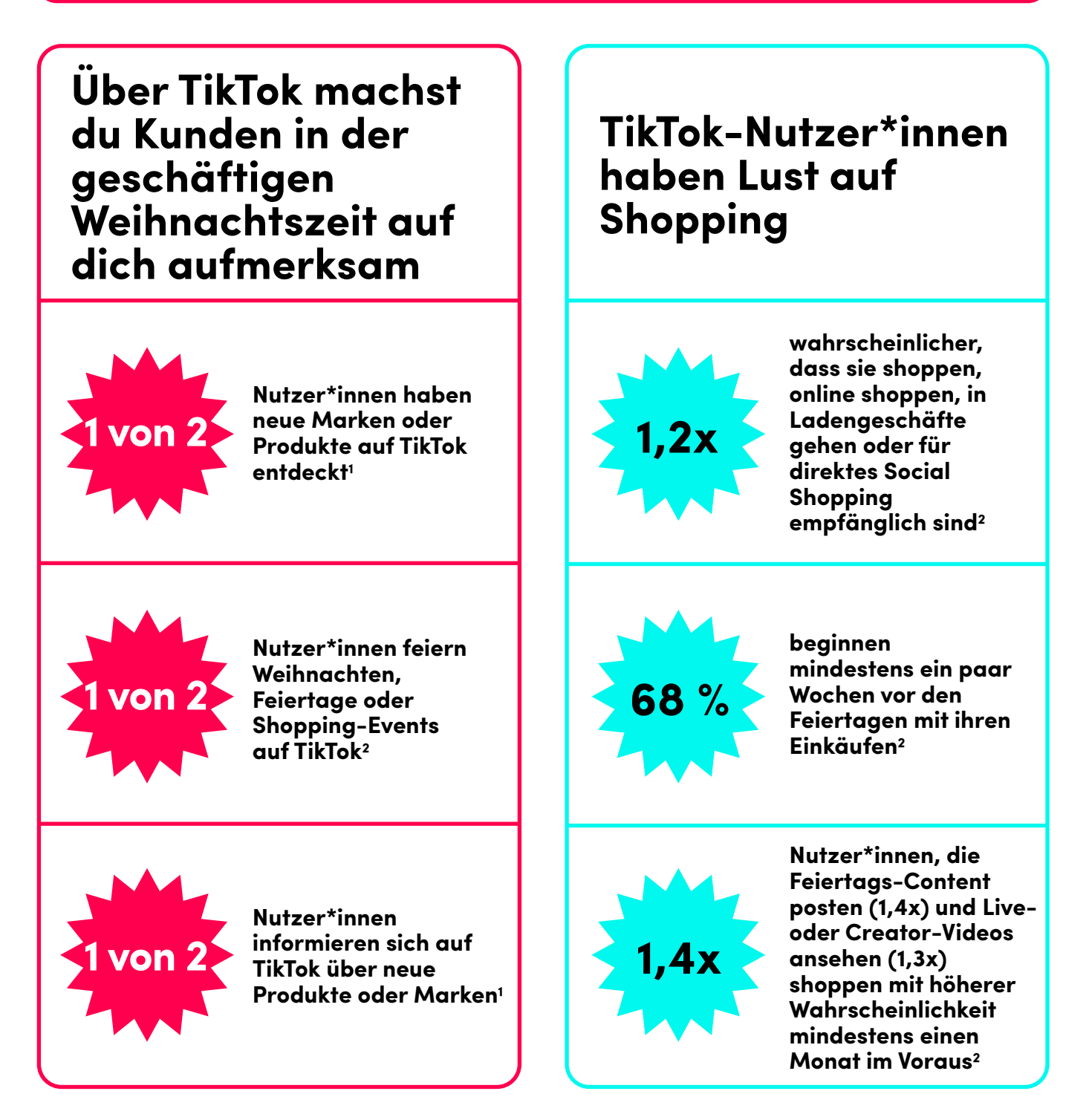

### **Geschäftschancen für die Weihnachtszeit**

## **Wichtige Feiertage**

Die Feiertage stehen vor der Tür – Zeit, die Saison zu planen. Keine Sorge, wir helfen dir! Wir haben einen Ablaufplan erstellt, damit dein Unternehmen erfolgreich Aufmerksamkeit auf sich lenken und Conversions erzielen kann.

## **Wichtige Termine**

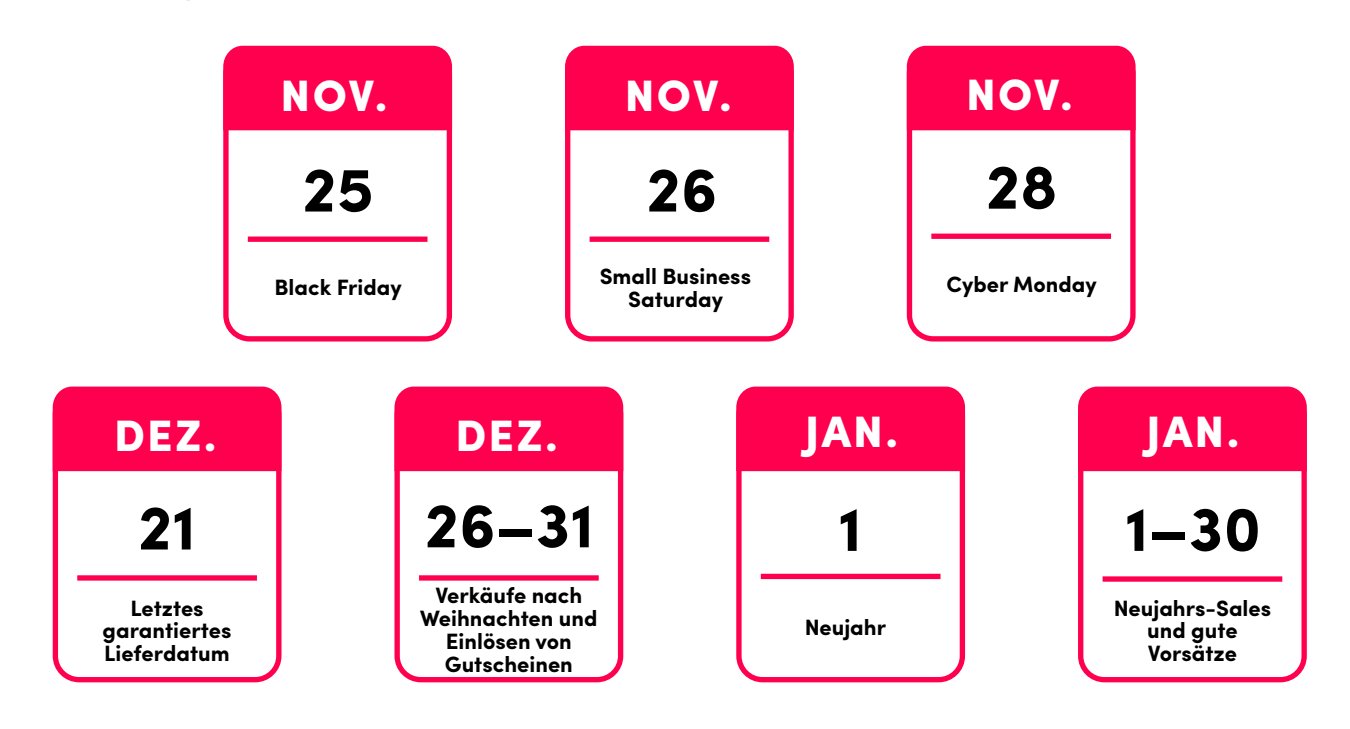

## **Kleinere Feiertage**

Die großen Feiertage ziehen die meiste Aufmerksamkeit auf sich. Aber vergiss nicht die vielen kleineren Feiertage, die sich ebenfalls großer Beliebtheit erfreuen. Sie sind eine gute Gelegenheit für deine Marke, sich von der Konkurrenz abzuheben und noch mehr ins Rampenlicht zu treten. Profiliere deine Marke, indem du einige der Feiertage auf der rechten Seite berücksichtigst.  $\rightarrow$ 

**70 % der TikTok-Nutzer\*innen werden auf Marken aufmerksam, die kleinere Feiertage feiern.3**

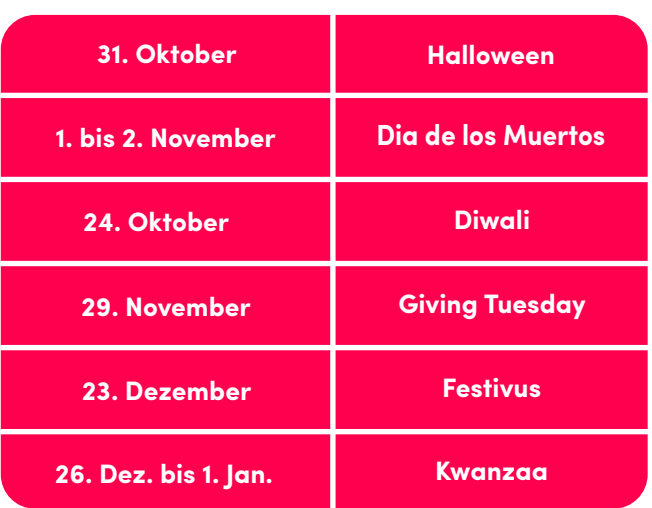

# Deine **Field Gre** ed dirette **TikTok TikTok TikTok TikTok**

## **Der Zwölf-Wochen-Plan**

Zum Planen deiner TikTok-Strategie für die Feiertage haben wir einen 12-Wochen-Plan für dein Unternehmen entwickelt – damit du dieses Jahr glänzt wie der Weihnachtsstern.

Aber bevor du die Liste angehst, musst du ein Zieldatum bestimmen. Viele Unternehmen starten ihre Kampagnen

im September (oder sogar noch früher!), um ihre Zielgruppen vor der Hochsaison aufzubauen. Beispiele für den zeitlichen Ablauf findest du am Ende dieses Leitfadens.

**Wenn du einen Zeitpunkt für den Kampagnenstart gefunden hast, arbeite die Punkte entsprechend ab:** 

**Tipp:** Das geht am einfachsten über eine unserer E-Commerce-

Partnerintegrationen Die vollständige Liste der

E-Commerce-Partner findest du **hier**

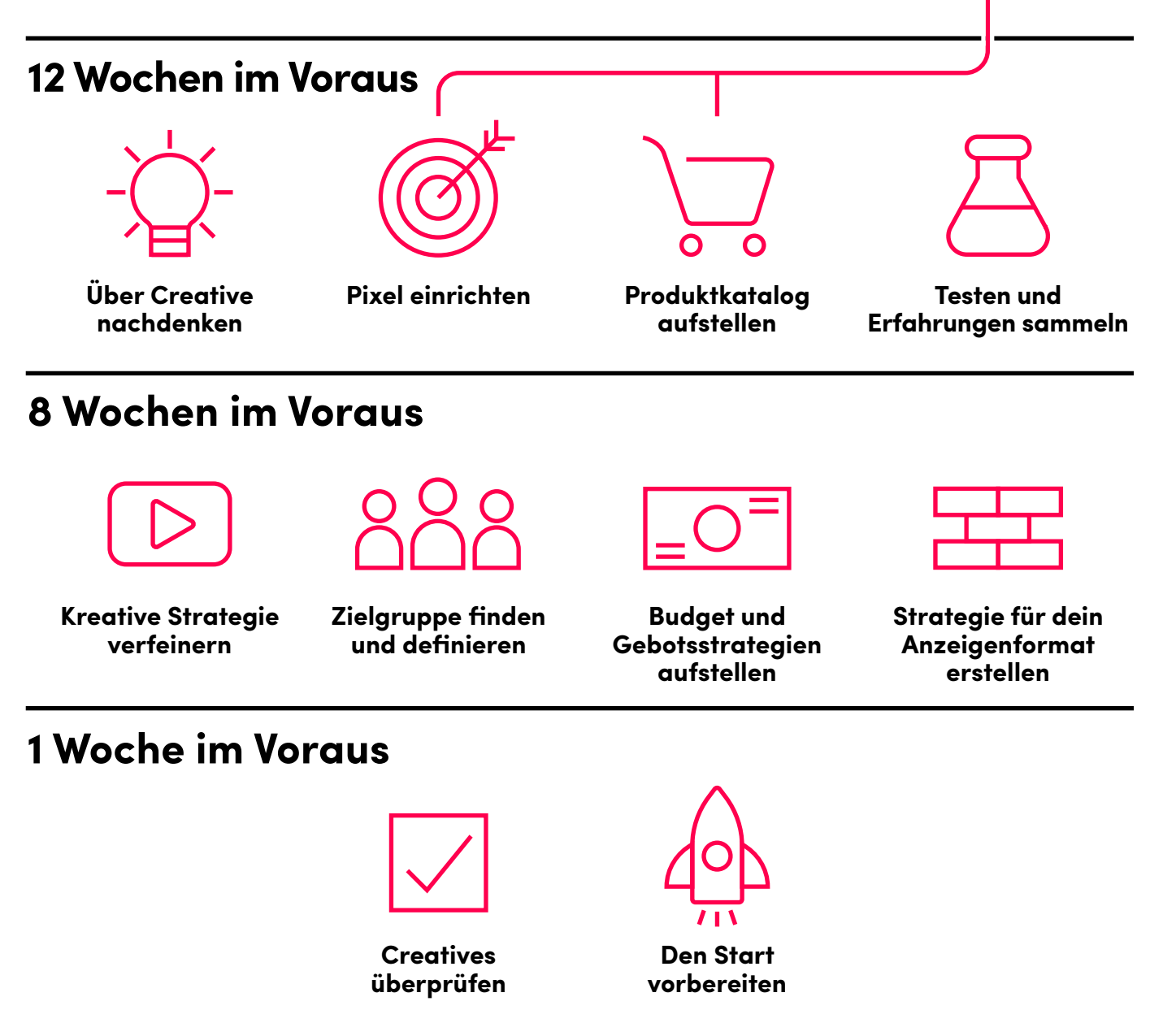

## **Zwölf Wochen im Voraus**

Zwölf Wochen vor der Hochsaison musst du dir Ziele für diese Zeit setzen, deine kreative Strategie planen und deinen Feiertags-Workshop im Ads Manager einrichten. **So bringst du den Ball ins Rollen:**

## **Kreative Planung**

Creatives zählen zu den wichtigsten Faktoren für die Effektivität deiner Werbung und Conversions auf TikTok. Keine Sorge, du brauchst kein großes Budget, um effektive Creatives zu erstellen! Wenn du jetzt schon mit der Planung beginnst, kannst du wirkungsvolle Creatives entwickeln. **So legst du am besten los:** 

#### **Beispiele für Content:**

**Ziel(e) für die Feiertage bestimmen und Content als Grundlage schaffen:** Bevor du loslegst, bestimme deine Geschäftsziele für die Saison und erstelle einen Plan, der einen Rhythmus für dein Marketing etabliert. Wie lautet dein Ziel? Bekanntheit, Kaufbereitschaft, Conversion? Wenn du dein Ziel kennst, plane die Arten von Content, die du erstellen möchtest. **Mit der Planung deines Contents beginnen:**

Filmst du Content für TikTok? Wir haben die passenden Ressourcen für dich. Erstelle Konzepte für die Videos, die du für deine Anzeigen filmen möchtest.

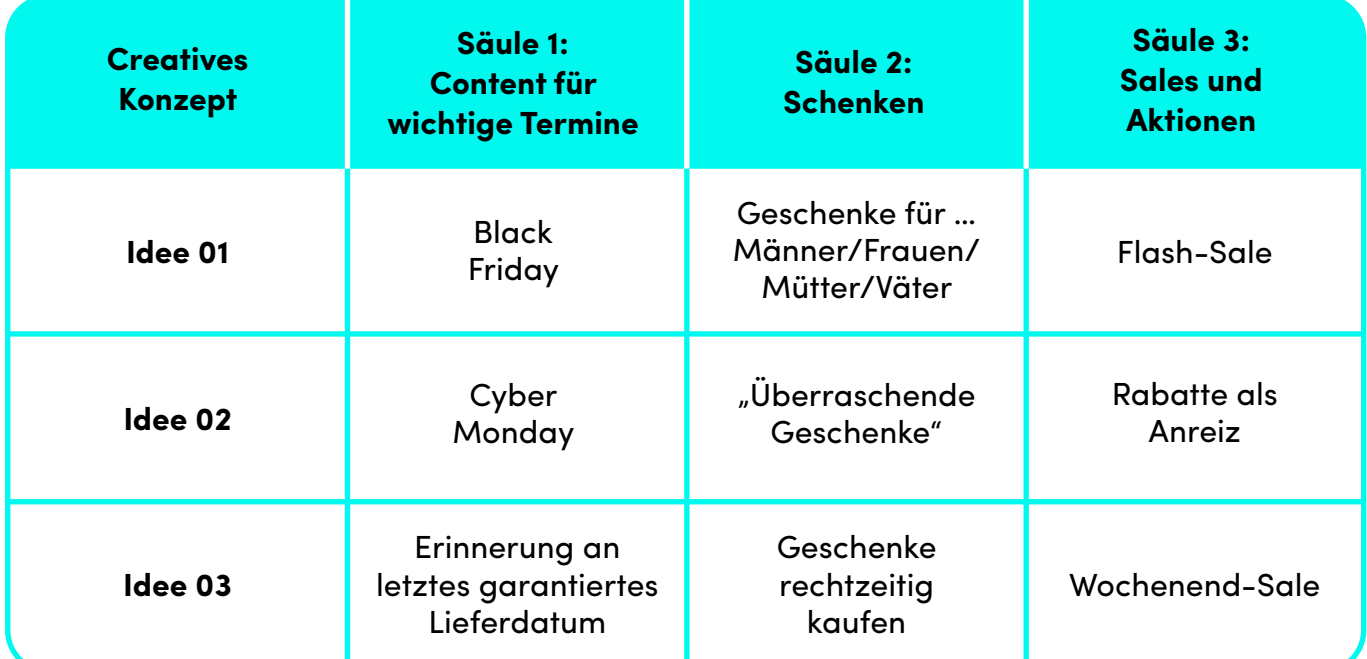

#### **Eine Testkampagne durchführen:**

Eine Testkampagne vor dem großen Feiertags-Event kann sich auszahlen. Wenn du bereits über Feiertags-Creatives verfügst, kannst du sie testen. Dadurch kannst du feststellen, wie effektiv ein Creative ist, deine Zielgruppe definieren und kennenlernen und dich auf den Start deiner großen Feiertagskampagne vorbereiten. Deine Creatives sind noch nicht bereit? Mit unseren Feiertags-Videovorlagen in Ads Manager kannst du alten Assets neues Leben einhauchen.

## **Zwölf Wochen im Voraus**

## **Betriebliche Planung**

#### **Pixel:**

Egal, ob dein Ziel für die Feiertage Conversions, Traffic oder Bekanntheit ist, mit dem TikTok-Pixel findest du neue Kund\*innen, optimierst deine Kampagnen und misst die Effektivität von Anzeigen. So richtest du dein TikTok-Pixel ganz einfach ein:

#### **Pixel erstellen: 1.**

Benenne dein Pixel und rufe den Pixel-Code ab.

#### **Pixel installieren: 2.**

Füge deiner Website den Pixel-Code manuell zu oder verbinde deine Seite mit einem unserer Partner wie Google Tag Manager oder Shopify.

#### **Events einrichten: 3.**

Hier kannst du die Events definieren, die getrackt werden sollen und für die du optimieren möchtest. Es ist Best Practice, mindestens ein Event oben im Trichter zu tracken (z. B. "Inhalt ansehen"), eines mittig im Trichter (z. B. "In den Warenkorb legen") und eines unten im Trichter (z. B. "Bezahlung/Kauf abschließen").

#### **4. TikTok Pixel Helper herunterladen:**

Überprüfe mit dem Pixel Checker und Pixel Helper, ob dein Pixel-Code richtig eingerichtet ist und ob Events erfolgreich ausgelöst werden.

#### **5. Den automatischen erweiterten Abgleich aktivieren:**

Mit dem automatischen erweiterten Abgleich kann dein Unternehmen Kundeninformationen senden, um Website- und App-Events besser auf TikTok-Nutzer\*innen abzustimmen.

#### **6. Deine Attributionsfenster in Attribution Manager überprüfen:**

Erweitere bei Bedarf dein Attributionsfenster für genauere Messungen. Dies ist hervorragend für komplexere Produkte oder Dienstleistungen geeignet, bei denen sich Kund\*innen den Kauf genauer überlegen müssen. Die Standardfenster für alle Werbetreibenden betragen 7 Tage für Klick und 1 Tag für Aufruf.

Hier erfährst du mehr zur Einrichtung deines **TikTok-Pixels**.

#### **Katalog:**

Um katalogbasierte Anzeigen wie Collection Ads zu schalten, brauchst du einen Katalog. Synchronisiere ihn mit einem Klick mit unseren Pixel-Partnern **oder** 

#### **Testen und Erfahrungen sammeln:**

An diesem Punkt solltest du herausfinden, welche Anzeigenformate am besten funktionieren (probiere Spark Ads oder Collection Ads) und welche Gebotsstrategien ("Niedrigste Kosten" oder "Wertbasiere Optimierung"), Targeting-Strategien und Creatives am effektivsten sind. Dazu kannst du auch einen Split-Test durchführen. Mehr darüber erfährst du **hier**. Mehr zu den Anzeigeformaten erfährst du unter "8 Wochen im Voraus".

## **Tipp:**

Das TikTok-Pixel über unsere Partnerintegration macht die Installation leicht! Richte das TikTok-Pixel mit einem Klick auf einer der Plattformen unserer E-Commerce-Partner ein und beginne, Werbung zu schalten und Ergebnisse zu tracken.

Mehr über die Integrationen erfährst du **hier**.

## **Deine Feiertags-Checkliste**

## **Acht Wochen im Voraus**

**Hier kommt deine Schritt-für-Schritt-Anleitung für die große Bescherung zur Weihnachtszeit: Betriebliche Vorbereitung:**

### **Kreative Strategie verfeinern:**

#### **Deine Strategie erstellen:**

**Deine Präsenz entwickeln:** Bestimme, wie du dich deiner Zielgruppe präsentieren möchtest. Welchen Ton möchtest du für die Feiertage anschlagen? Möchtest du festlich, witzig, nachdenklich oder lehrreich sein?

**Deine Basis aufbauen:** Entwickle und teste Entwürfe, um zu sehen, wie sie bei TikTok-Nutzer\*innen ankommen. Sie sollten deine Marke noch vor großen Feiertagen entdecken, damit sie beim Shoppen daran denken. Nicht vergessen: Taten sagen mehr als Worte!

#### **Creatives vorbereiten:**

Verfeinere deine Creative-Strategie anhand der Planung aus den vorherigen Wochen. Welcher Stil hat am besten funktioniert, welche Botschaften finden Anklang, welche Arten von Creatives musst du noch erstellen? **TikTok for Business Inspiration Center**.

**Du kannst keine Videos speziell für TikTok aufnehmen? Nicht aufgeben! Berücksichtige Folgendes:** 

#### **Erstellst du Content für andere Kanäle?**

Denke über den Feiertags-Content nach, den du erstellen möchtest, und filme vielleicht einen Blick hinter die Kulissen mit deinem Handy! Zielgruppen auf TikTok schätzen Authentizität. Mit deinem Handy aufzunehmen, wie dein Feiertags-Content erstellt wird (und diesen Content zum Schluss zu teilen), ist eine GROSSARTIGE Möglichkeit für Erfolg auf TikTok.

**Deine Zielgruppe finden und definieren:**

- **Kennenlernen:** Mach dich mit unseren Sub-Communitys vertraut und erfahre mehr darüber, wie sich deine Zielgruppe verhält und was sie beschäftigt. So kann dein Content aktuelle Trends und Themen aufgreifen und die Zielgruppe ansprechen. Du bist nicht sicher, wie du mitmachen kannst? Lerne deine Community kennen, indem du Tok (z. B. BookTok) am Ende anfügst.
- **Deine Zielparameter festlegen:** Wenn du noch am Anfang stehst, mache neue Nutzer\*innen auf deine Marke aufmerksam, indem du die Targeting-Funktionen von Ads Manager verwendest. Wenn du deine Präsenz etabliert oder eine größere **benutzerdefinierte Zielgruppe** aufgebaut hast, kannst du mit **Lookalikes** Personen finden, die bereits mit deinem Unternehmen interagiert haben.

#### **Budget und Gebotsstrategien aufstellen:**

#### **Budgetstrategie:**

Wenn du mit der Leistung zufrieden bist, empfehlen wir dir, das Budget alle 2 Tage um 20–30 % zu erhöhen und zu beobachten, bevor du umfangreichere Änderungen vornimmst.

#### **Gebotsmethode auswählen:**

Auf Anzeigengruppenebene wählst du das Ziel aus, das zu deinem Geschäftsziel passt. Wir empfehlen dir, falls möglich, das Gebot "Niedrigste Kosten" zu verwenden. Mehr über die anderen Gebotsoptionen erfährst du **hier**.

#### **Konsistent bleiben:**

Um deine Kampagne konsistent einzuteilen, raten wir dir zu einem Tagesbudget statt zu einem Gesamtbudget sowie zur Strategie "Niedrigste Kosten", während du deine Zielgruppe aufbaust.

#### **Wertbasierte Optimierung:**

Wertbasierte Optimierung ist eine ausgefeilte Gebotsstrategie. Sie sucht nicht nur nach Nutzer\*innen, die mit größerer Wahrscheinlichkeit eine Kaufaktion durchführen, sondern auch nach solchen, bei denen mit einem höheren Wert pro Kauf zu rechnen ist.

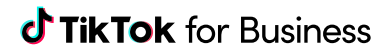

## **Acht Wochen im Voraus**

### **Eine Strategie für dein Anzeigenformat erstellen:**

**Teste andere Anzeigenformate und verfeinere die Strategie für dein Anzeigenformat**

#### **Integration von E-Commerce-Plattformen:**

Unsere Plattformintegrationen ermöglichen es E-Commerce-Händlern, TikTok als Vertriebs- und Werbekanal auf ihrer Website hinzuzufügen. Die Integration optimiert das Erstellen oder Verknüpfen ihrer TikTok Ads Manager-Konten, das Synchronisieren ihres Produktkatalogs und das Installieren des TikTok-Pixels, um Funktionen für bezahlte und organische Sichtbarkeit zu ermöglichen. **Hier erfährst du mehr**.

#### **Lead-Generierung:**

Mit Lead-Generierung steigerst du das Interesse an deinem Unternehmen und du erfasst Informationen zur Conversion von potenziellen Kund\*innen zu Käufer\*innen. Anzeigen zur Lead-Generierung leiten qualifizierte Leads direkt an dich weiter, wodurch dein Unternehmen Zeit und Geld spart. Potenzielle Kund\*innen können ihre Informationen in nur wenigen Schritten sicher teilen. So entsteht ein neuer Lead für dein Unternehmen mit bis zu 24 % weniger CPL als Conversion-Kampagnen. Leads können auch zur Erstellung benutzerdefinierter Zielgruppen für das Retargeting verwendet werden. **Hier erfährst du mehr**.

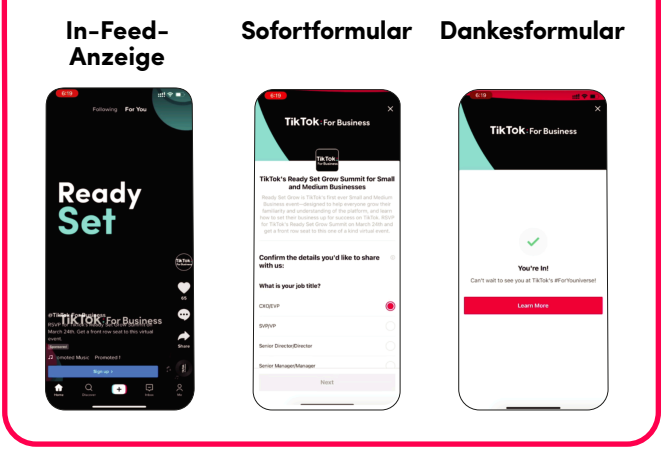

#### **Spark Ads:**

Spark Ads sind ein natives, immersives Anzeigenformat, das sich harmonisch in den "Für dich"-Feed einreiht. Mithilfe von Spark Ads kannst du deine bestehenden organischen Videos oder Videos von anderen Creators im TikTok-Feed "Für dich" verstärken. Spark Ads erzielen bessere Kampagnenresultate mit minimalem Budget und minimalen Ressourcen.

#### **E\$zientere Leistung als zuvor:**

Die Profil-Landingpage von Spark Ads erhöht die Landingpage-Anzeigedauer und damit die Effektivität von Anzeigen im unteren Trichterbereich.

#### **Hier erfährst du mehr**.

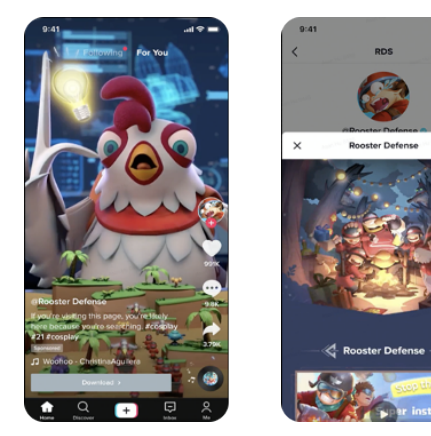

## **Acht Wochen im Voraus**

## **Eine Strategie für dein Anzeigenformat erstellen:**

#### **Collection Ads:**

Mit Collection Ads können Nutzer\*innen Produkte auf ihren Mobilgeräten nahtlos und im Vollbild entdecken und ansehen. Collection Ads führen zu einer schnell ladenden Galerie in der App, in der Nutzer\*innen eine ausgewählte Sammlung deiner Produkte finden.

#### **TEE Fairy Skirt** Simple and simple and casual casual clothing Shop Now >  $\bullet\bullet\bullet$

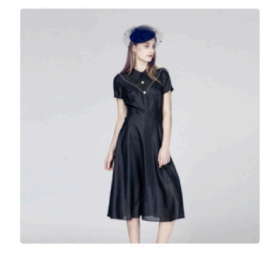

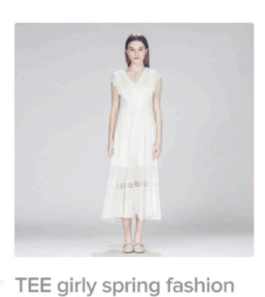

TEE girly spring fashion pleated skirt \$240.00

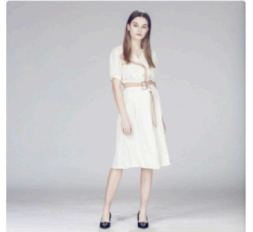

TEE girly spring fashion jacket \$240.00

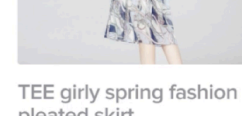

pleated skirt \$560.00

B

jacket \$560.00

## dem Countdown-Sticker erzeugst du Hype für

einlösen.

Dies ist ein neues interaktives Anzeigenprodukt, dass Feed-Anzeigen eine Countdown-Funktion hinzufügt. Nutze einen scrollenden Timer. Mit

kommende und laufende Events.

Nutzer\*innen können Codes in ihrer

aufrufen. So lässt sich der Code leichter

Geschenkcode-Karten sind anklickbare Karten, die einen In-Feed-Videos hinzugefügt werden, um auf Geschenkcodes aufmerksam zu machen.

Zwischenablage speichern, bevor sie deine Seite

**Interaktive Add-ons:**

**Geschenkcode-Karten:**

**Countdown-Sticker:** 

#### **Voting-Sticker:**

Eine großartiges Mittel für mehr Interaktionen mit deinen Anzeigen. Wenn du Videoanzeigen mit Voting-Stickern erweiterst, kannst du mehr über deine Zielgruppe erfahren, ihre Abneigungen und Vorzüge kennenlernen und das Engagement fördern. Stelle ein Thema zur Wahl und gib Nutzer\*innen zwei Optionen zur Auswahl. Die Frage sollte für deine Zielgruppe leicht verständlich und relevant sein.

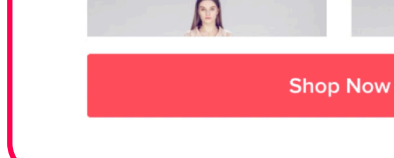

## **Deine Feiertags-Checkliste**

## **Eine Woche im Voraus**

#### **Der Countdown läuft:**

Eine Woche vor dem Start deiner Kampagne! Wir verraten dir, wie du deine Kampagne mit dem perfekten Creative abrundest.

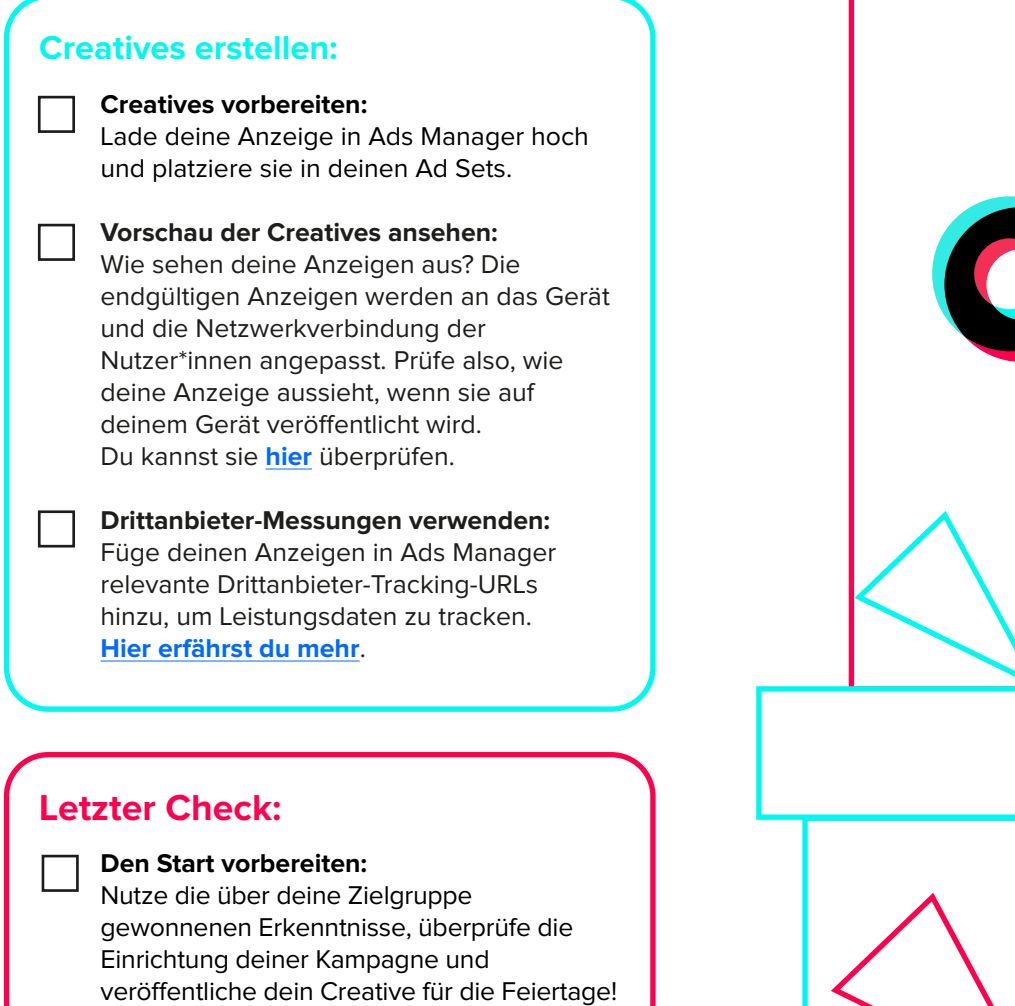

## **Optimierungen**

Wenn du deine Kampagne eingerichtet hast, kannst du diverse Anpassungen vornehmen, damit dein Unternehmen aus der Masse hervorsticht. Wir haben für dich Best Practices zur Optimierung deiner Kampagne zusammengestellt.

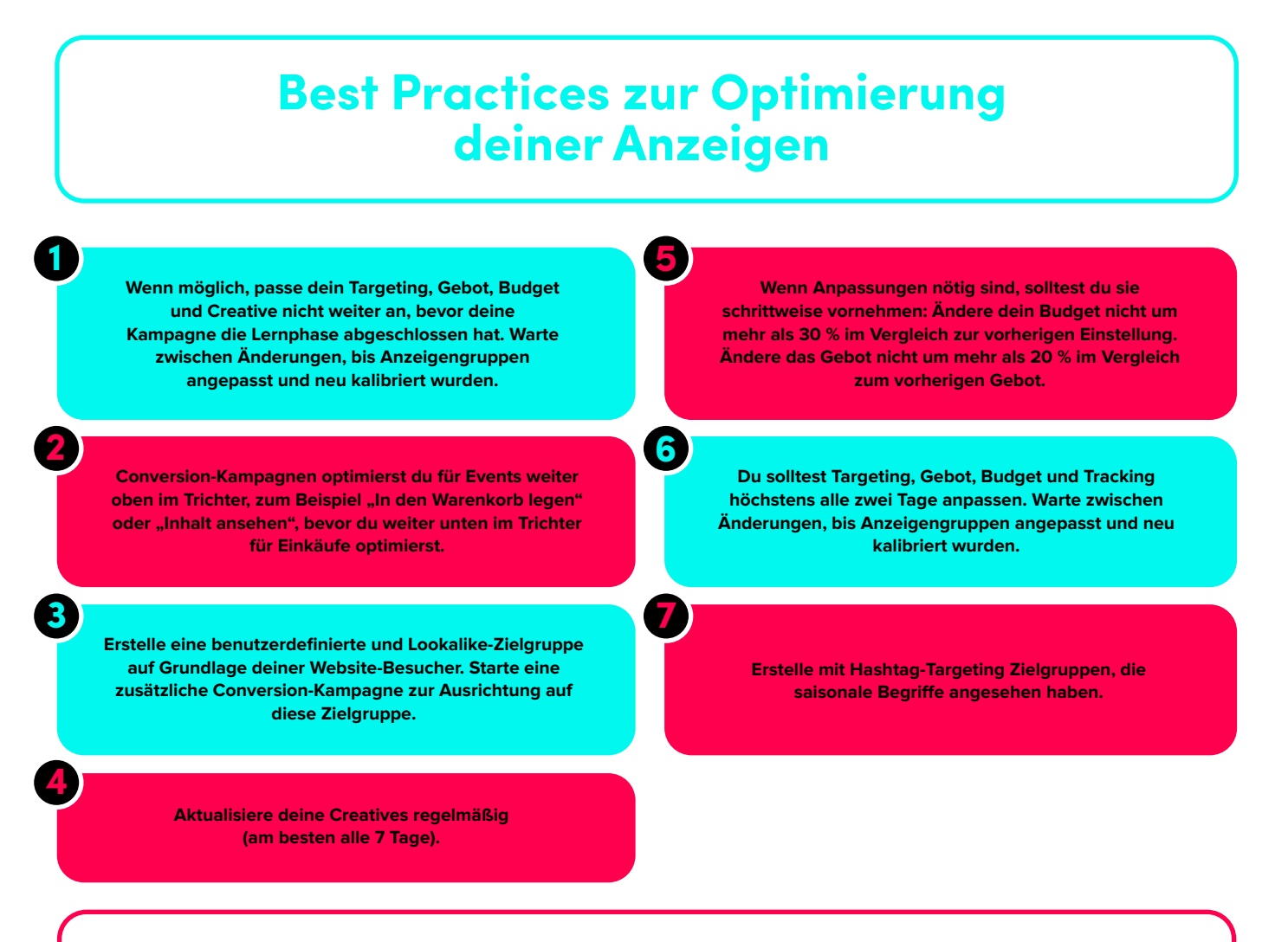

## **Weitere Optimierungen**

#### **Zielgruppe anpassen**

Mit breiten Zielgruppen erreichst du meist mehr als mit sehr spezifischem Targeting. Probiere statt der manuellen die automatische Ausrichtung aus, damit dein Targeting nicht zu spezifisch wird. Peile eine möglichst breite Zielgruppe an und erwäge, eine Lookalike-Zielgruppe deiner wertvollsten Kund\*innen zu erstellen. Du kannst eine zusätzliche Conversion-Kampagne zur Ausrichtung auf diese Zielgruppe starten.

#### **Kontostruktur vereinfachen**

Lege Anzeigengruppen und Kampagnen mit ähnlichen Zielgruppen zusammen, um ihre Reichweite und Performance zu optimieren.

**Optimierungen neu bewerten** Optimiere bei Conversion-Kampagnen für ein Event, dass mindestens 50 Conversions pro Woche erzeugen kann. Falls du dieses Ziel nicht erreichst, kannst du "In den Warenkorb legen" oder "Inhalt ansehen" als dein Event festlegen.

#### **Creatives vielfältig gestalten**

Verwende für deine Anzeigen Creatives, die zur Optik und Bearbeitung von TikTok-Content passen. Gestalte vielfältige Creatives, um pro Anzeigengruppe 5 bis 6 Creatives ausliefern zu können.

# Inspirierende Kreativität und Festtagslaune

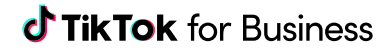

## **Kreative Inspiration und Tools**

Benötigst du kreative Inspiration für deine Feiertagskampagne? Hier wirst du fündig! Im Folgenden findest du Tools und Ideen für die Saison.

#### **Creative-Tools von TikTok:**

Die Tools von TikTok ermöglichen es dir, die Kreativität und Authentizität der TikTok-Community zu nutzen. Du benötigst kein teures Videoschnitt-Team, um Anzeigen auf TikTok zu schalten. Mit der Selfservice-Plattform von TikTok gelingen dir ansprechende Anzeigen im Handumdrehen!

Mit diesen Tools kannst du unterhaltsame und ansprechende Videos einfach aus deinen vorhandenen Fotos und Videos erstellen.

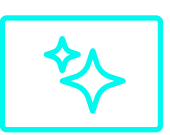

#### **Automatisierte Creative-Optimierung:**

Ein Tool zur Auslieferung von Creatives, das deine Creative-Assets automatisch kombiniert, um laufende Kampagnen zu optimieren und zusätzliche Erkenntnisse über Creatives zu erhalten.

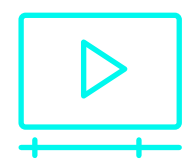

#### **Smart Video:**

Ein KI-basiertes Creative-Tool, das Video- und Foto-Assets bearbeitet und aufhübscht.

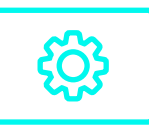

#### **TikTok Video Editor:**

Dieses Tool findest du im TikTok Ads Manager. Es ist ein webbasierter Videoeditor, der dir Zugriff auf zahlreiche Bearbeitungen im TikTok-Stil gewährt. Mit dem TikTok Video Editor kannst du Medienspuren übereinanderlegen, Aufnahmen zuschneiden, Objekte löschen, Musik hinzufügen und schneiden, Untertitel erstellen, Effekte und Sticker hinzufügen und noch vieles mehr. **Weitere Informationen findest du hier**.

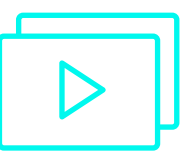

#### **Video Templates:**

Vielfältige Videovorlagen, die Foto- und Video-Assets nutzen. Es ist einfach zu verwenden, bietet aber begrenzte Flexibilität bei der Creative-Ausführung.

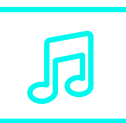

#### **Smart Video Soundtrack:**

Ein unkompliziertes Tool, das Video-Assets lizenzfreie Musik hinzufügt und mit dem Pegel der Originaltonspur abstimmt.

## **Wann und wie du diese Tools verwendest**

Alle Tools von TikTok For Business funktionieren nach dem Selfserviceprinzip und sind für Werbetreibende weltweit kostenlos.

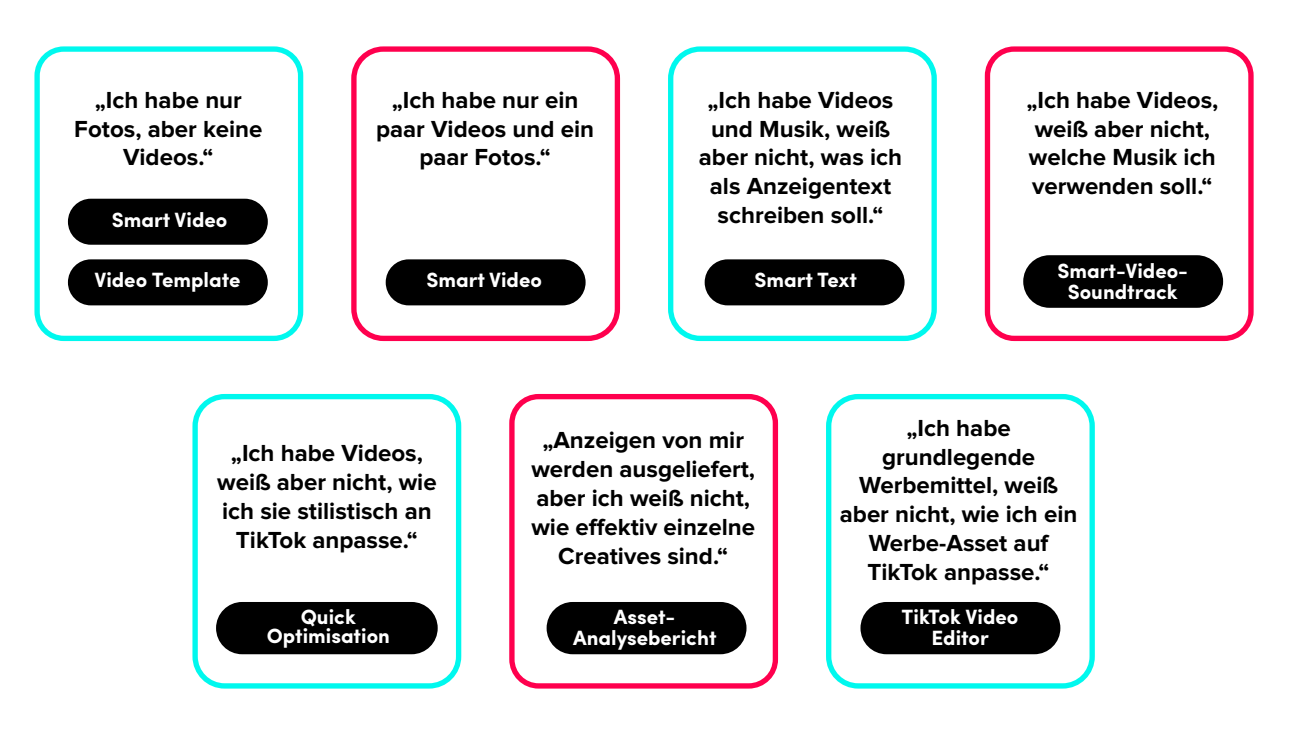

## **Feiertagsvorlagen nutzen**

In unserem Video Template Tool im Ads Manager findest du festliche Videovorlagen.

#### **So findest du die Feiertagsvorlagen für Creatives:**

- **01.** Melde dich unter **ads.tiktok.com** auf der Werbeplattform von TikTok an.
- **02.** Klicke im Hauptnavigationsmenü am oberen Bildschirmrand auf "Assets" und wähle "Creative" aus.
- **03.** Klicke auf "Create" (Erstellen) und wähle "Use Video Template" (Videovorlagen verwenden) aus, um auf die festlichen und allgemeinen Videovorlagen zuzugreifen.

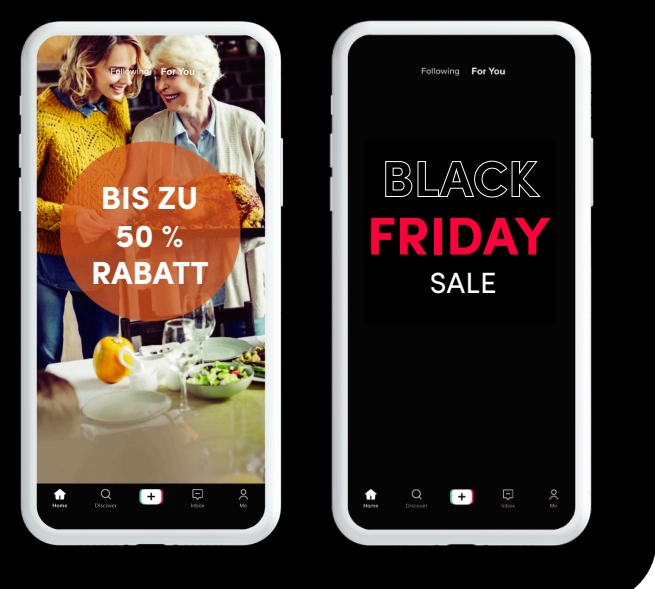

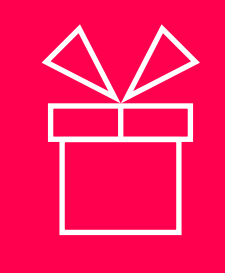

**Falls du dich überfordert fühlst, keine Panik. Mit dem nachfolgenden Kampagnenplaner kannst du den Ablauf deiner Feiertagskampagne planen und visualisieren. Betrachte ihn einfach als verfrühtes Weihnachtsgeschenk von uns.**

## **Kampagnenplaner**

**Name der Kampagne:**

#### **Was sind meine Kampagnenziele?**

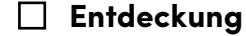

Reichweite

#### **Kaufbereitschaft**

- o Traffic
- App-Installationen
- o Videoaufrufe
- Conversions

#### **Wie lege ich meine Ziele fest?**

#### **Wen möchte ich erreichen?**

**Wichtige Termine:**

**Ist meine Website bereit für Shopper?**

#### **Kreative Denkanstöße:**

Welche Trends gefallen mir?

Welche Art von Story möchte ich erzählen?

Welchen Ton möchte ich mit meinem Creative anschlagen?

Wie soll mein Creative aussehen?

## **Vorgeschlagene Abläufe für die Feiertage**

Möchtest du während den geschäftigsten Feiertagen aktiv sein? **Mit diesem vorgeschlagenen Ablauf kannst du deine Feiertagskampagne planen:** 

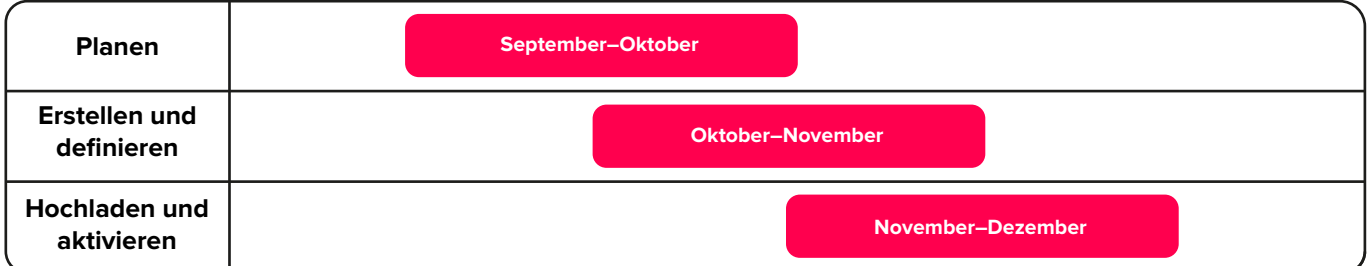

## **Quellen**

Eine nummerierte Quellenangabe für diesen Feiertagsleitfaden von TikTok for Business.

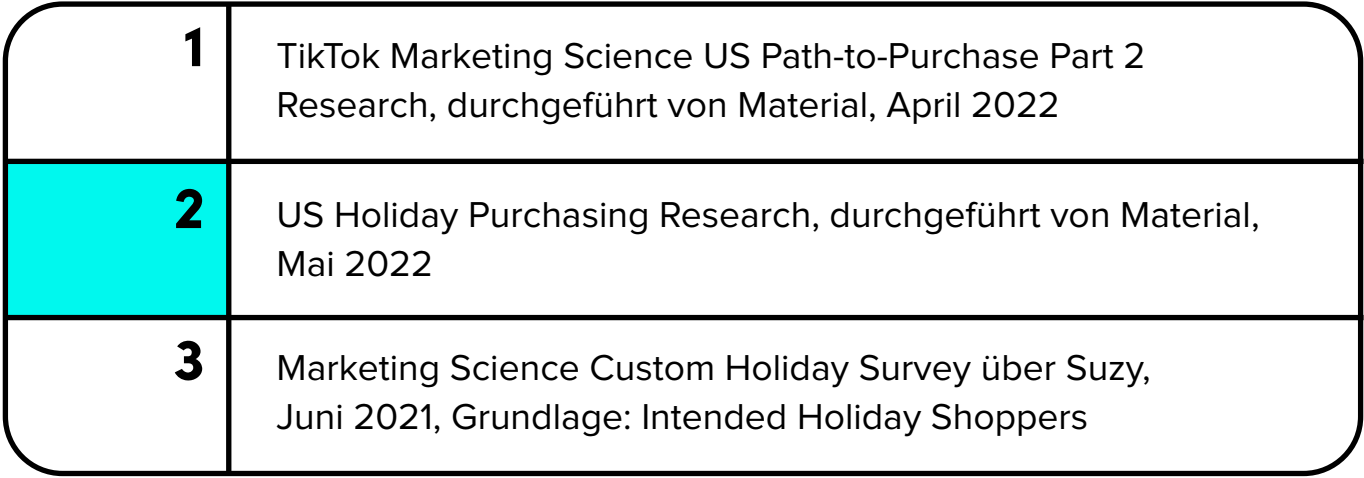

## **J TikTok** for Business

# Den (e

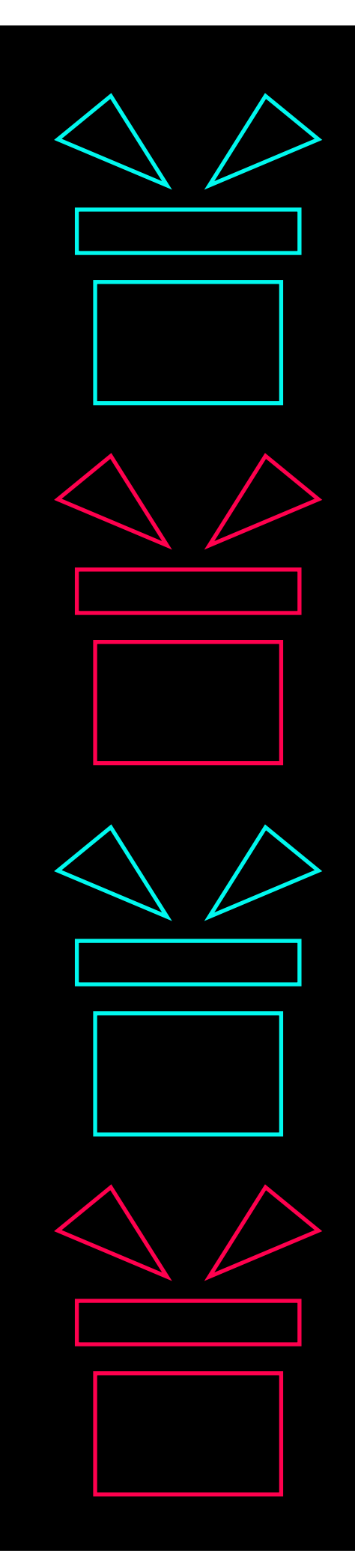